**Formular drucken Speichern unter E-Mail versenden**

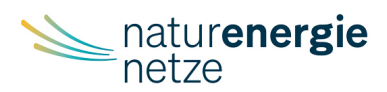

## **Änderungsmeldung Elektroinstallateure**

## **Hat sich Ihre Adresse, Firmenname oder die verantwortliche Fachkraft geändert?**

Mit unserem Online-Formular können Sie schnell und einfach Ihre Daten ändern. Bei Fragen, wenden Sie sich direkt an unser Elektroinstallateur-Betreuungsteam Tel.: 07623 92-1822.

## **Hinweis**

**Bitte beachten Sie, dass alle mit \* gekennzeichneten Felder Pflichtfelder sind und ausgefüllt werden müssen.**

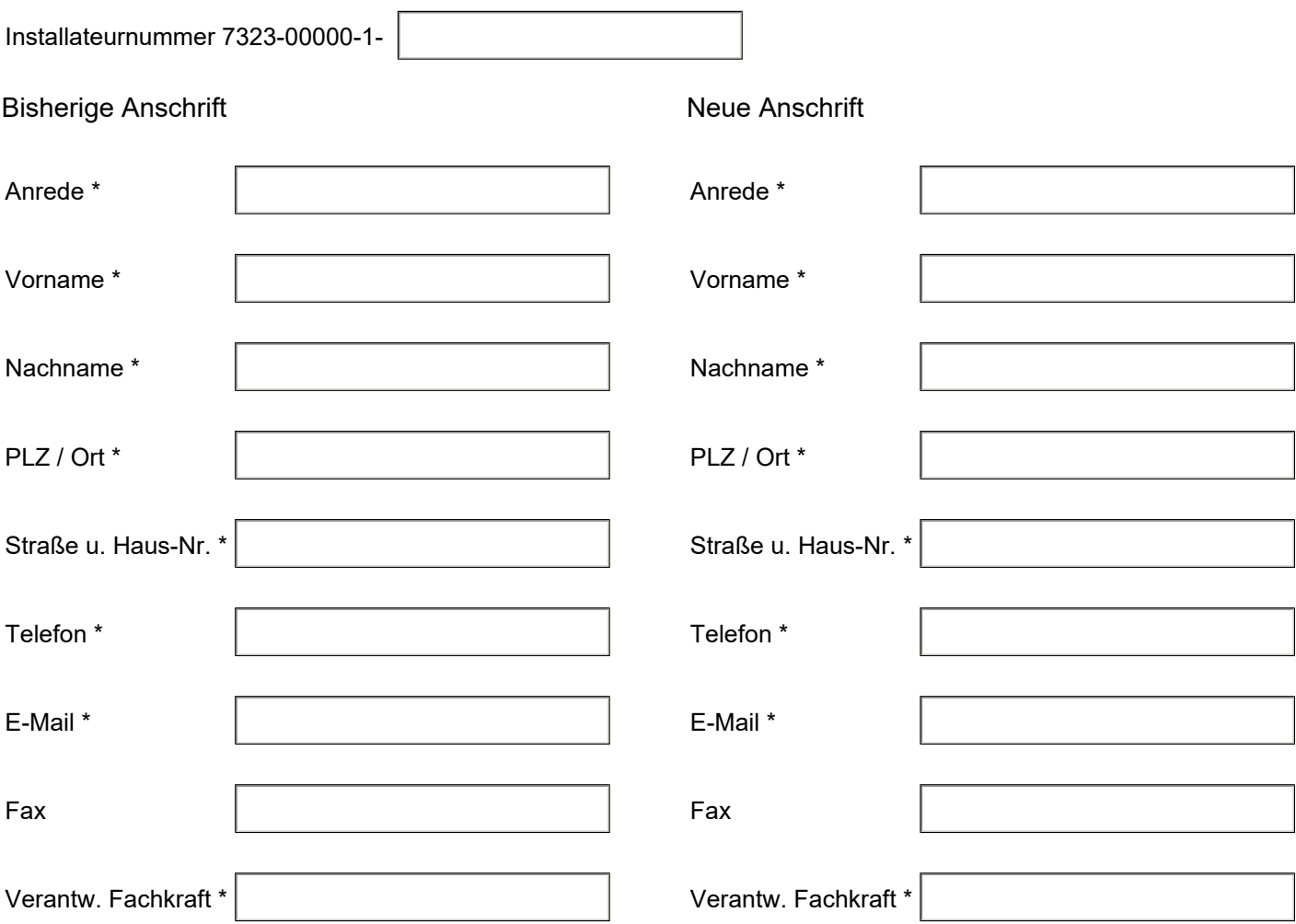

Für Rückfragen bin ich telefonisch erreichbar unter der Nummer

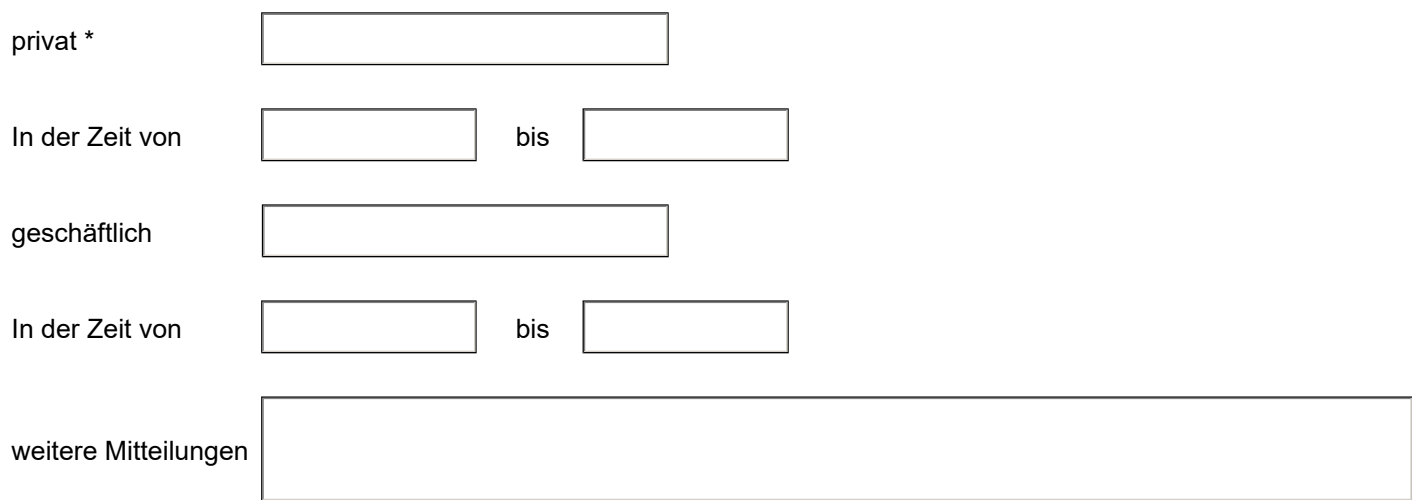